ФИО: Ястребов Олег Александрович<br>Полушает : Dayran **Федеральное государственное автономное образовательное учреждение высшего образования «Российский университет дружбы народов»** Документ подписан простой электронной подписью Информация о владельце: Должность: Ректор Дата подписания: 29.06.2022 16:21:56 Уникальный программный ключ: ca953a0120d891083f939673078ef1a989dae18a

### **Инженерная академия**

(наименование основного учебного подразделения (ОУП) – разработчика ОП ВО)

# **РАБОЧАЯ ПРОГРАММА ДИСЦИПЛИНЫ**

### **Инженерная графика**

(наименование дисциплины)

По направлению подготовки **27.03.05 Инноватика**

(код и наименование направления подготовки)

Освоение дисциплины ведется в рамках реализации основной профессиональной образовательной программы высшего образования (ОП ВО)

**Управление инновациями в отраслях промышленности**

(наименование (направленность/профиль) ОП ВО)

Форма обучения: **очная**

**2022г**

### **1. ЦЕЛЬ ОСВОЕНИЯ ДИСЦИПЛИНЫ**

Целью освоения дисциплины «Инженерная графика» является изучение теоретических основ построения графических изображений, приобретение навыков чтения и составления чертежей в соответствии со стандартами ЕСКД, необходимых при подготовке бакалавров;

### **2. ТРЕБОВАНИЯ К РЕЗУЛЬТАТАМ ОСВОЕНИЯ ДИСЦИПЛИНЫ**

Освоение дисциплины «Инженерная графика» направлено на формирование у обучающихся следующих компетенций (части компетенций):

*Таблица 2.1. Перечень компетенций, формируемых у обучающихся при освоении дисциплины (результаты освоения дисциплины)*

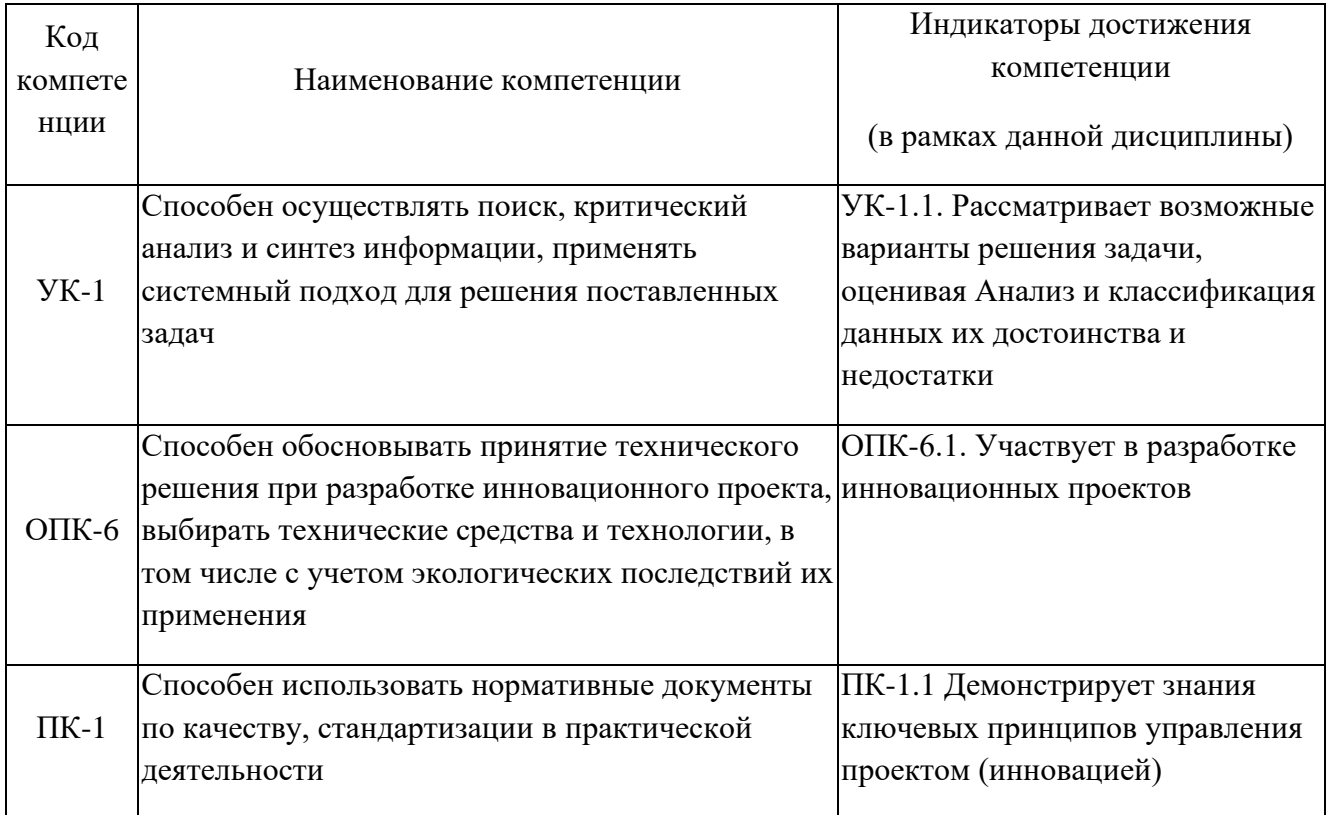

### **3. МЕСТО ДИСЦИПЛИНЫ В СТРУКТУРЕ ОП ВО**

Дисциплина «Инженерная графика» относится к факультативной части по выбору блока ФТД.02

В рамках ОП ВО обучающиеся также осваивают другие дисциплины и/или практики, способствующие достижению запланированных результатов освоения дисциплины «Инженерная графика»

*Таблица 3.1. Перечень компонентов ОП ВО, способствующих достижению запланированных результатов освоения дисциплины*

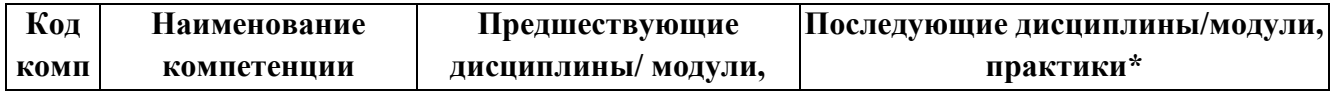

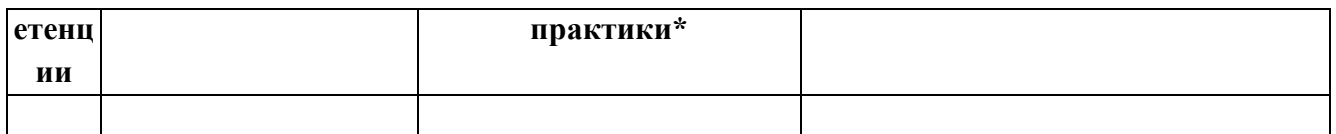

\* - заполняется в соответствии с матрицей компетенций и СУП ОП ВО

## **4. Объем дисциплины и виды учебной работы:**

Общая трудоемкость дисциплины составляет 1 зачетная единица.

*Таблица 4.1. Виды учебной работы по периодам освоения ОП ВО*

| Вид учебной работы                         |         | Всего<br>часов | Семестр |
|--------------------------------------------|---------|----------------|---------|
|                                            |         |                |         |
| Контактная работа, ак.ч.                   |         | 72             | 72      |
|                                            |         |                |         |
| Лекции (ЛК)                                |         | 36             | 36      |
| Лабораторные работы (ЛР)                   |         | 36             | 36      |
| Практические/семинарские занятия (СЗ)      |         |                |         |
| Самостоятельная работа обучающегося, ак.ч. |         |                |         |
| Контроль (экзамен), ак.ч.                  |         |                |         |
| Общая трудоемкость дисциплины              | ак.ч.   | 72             | 72      |
|                                            | зач.ед. |                |         |

## **5. СОДЕРЖАНИЕ ДИСЦИПЛИНЫ**

*Таблица 5.1. Содержание дисциплины по видам учебной работы*

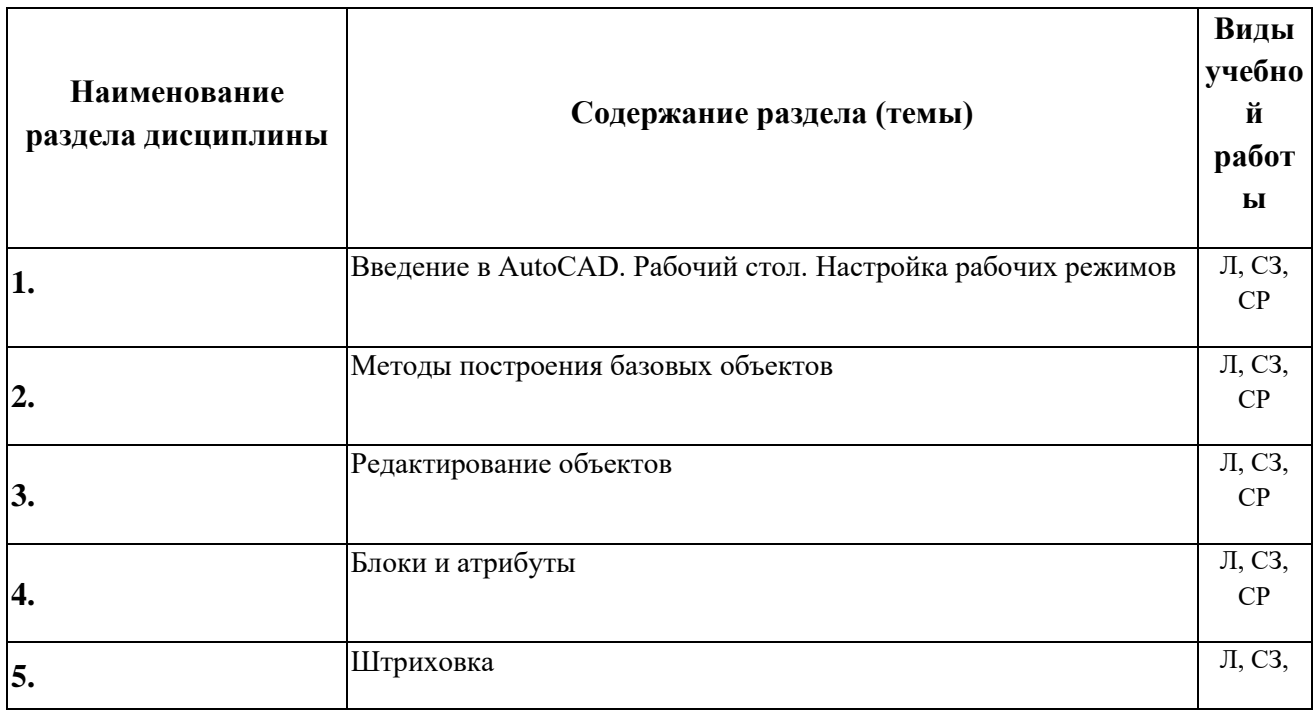

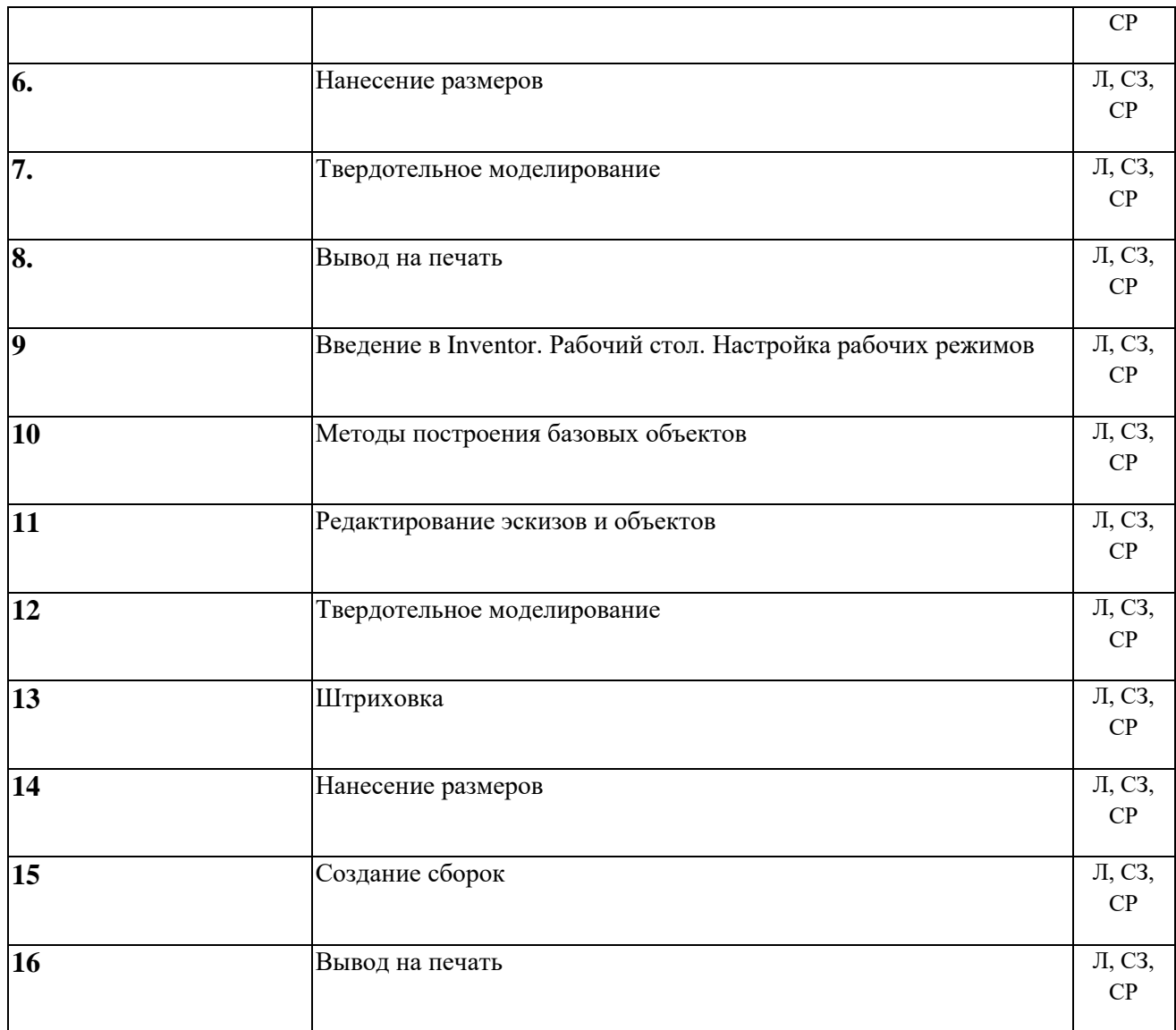

# **6. МАТЕРИАЛЬНО-ТЕХНИЧЕСКОЕ ОБЕСПЕЧЕНИЕ ДИСЦИПЛИНЫ**

*Таблица 6.1. Материально-техническое обеспечение дисциплины*

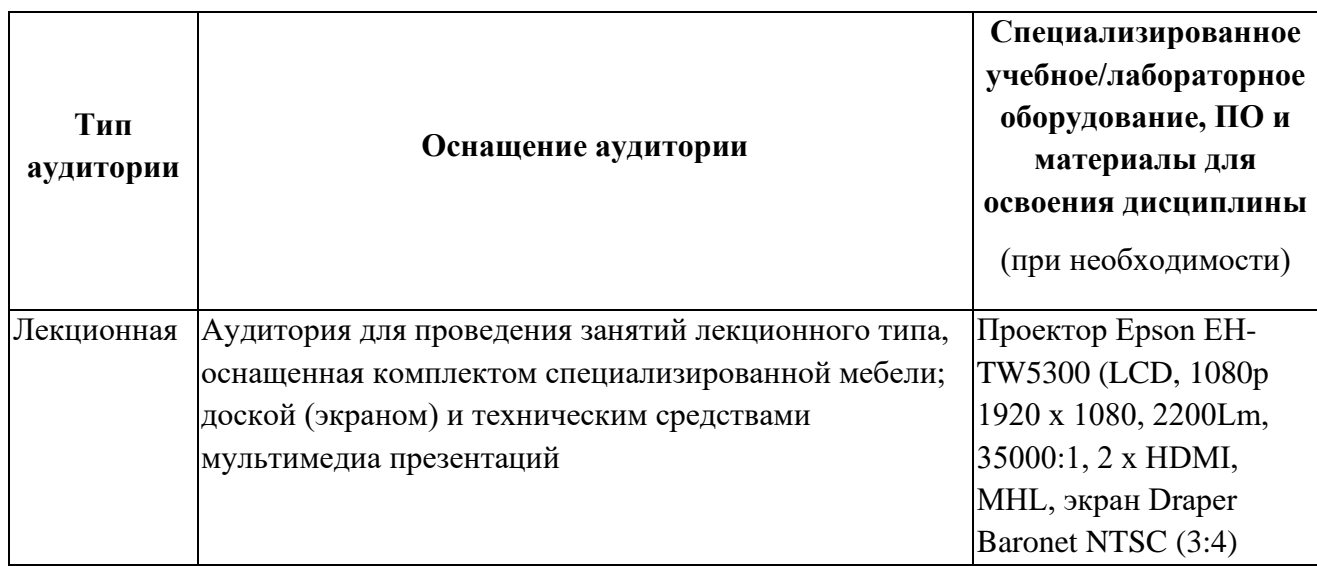

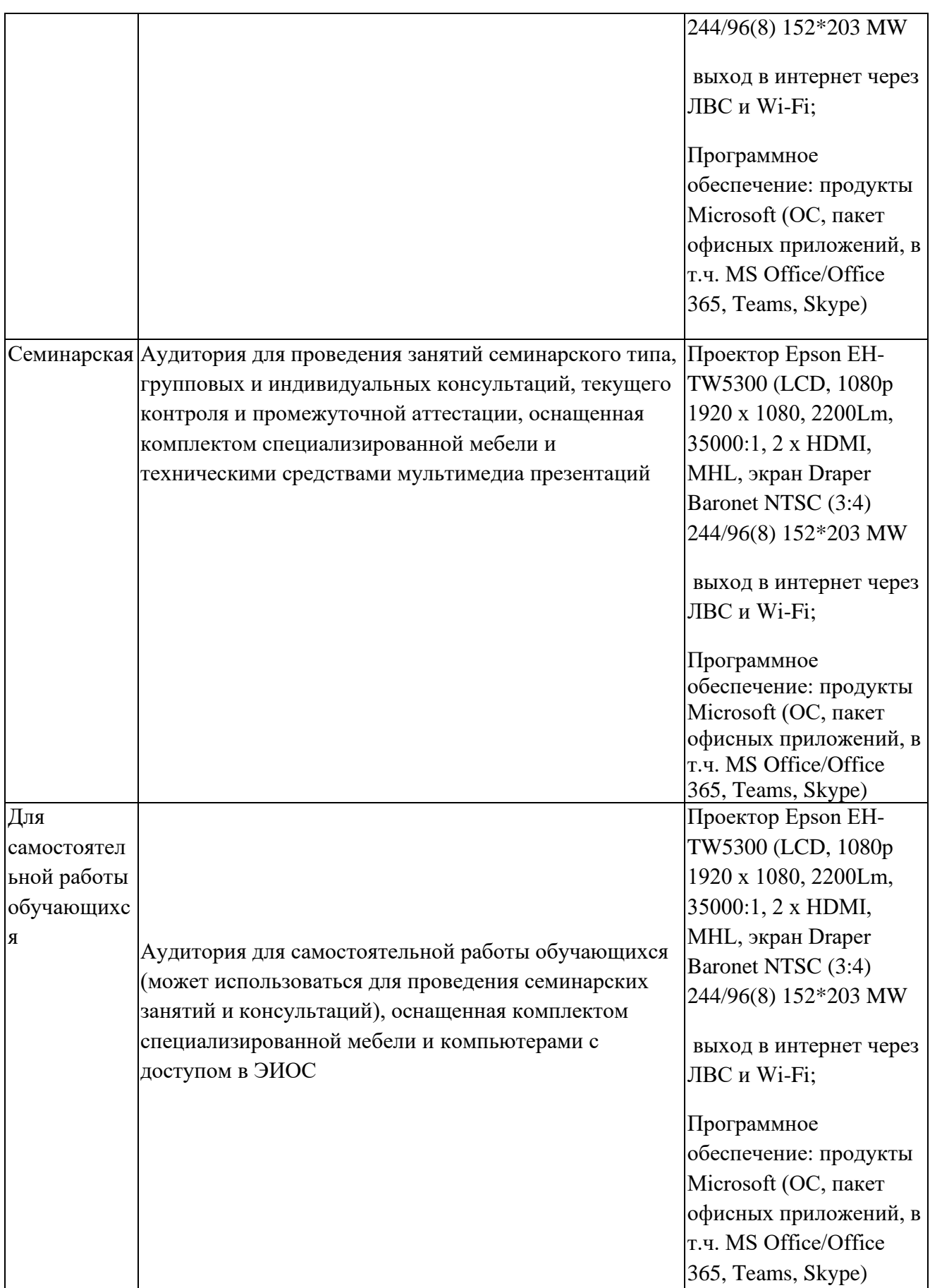

аудитория для самостоятельной работы обучающихся указывается обязательно

# **7. УЧЕБНО-МЕТОДИЧЕСКОЕ И ИНФОРМАЦИОННОЕ ОБЕСПЕЧЕНИЕ**

### **ДИСЦИПЛИНЫ**

*Основная литература:*

- 1) Вышнепольский И.С. Техническое черчение. М.: Высшая школа, 2005. ( ЕТ30.1В95)
- 2) Левицкий В.С. Машиностроительное черчение и автоматизация выполнения чертежей. – М.: Высшая школа, 2000. (ЕТ30.1Л37)
- 3) Попова Г.И., Алексеев С.Ю. Машиностроительное черчение. С.-П.: Политехника, 1999. (ЕТ30.1П58)

*Дополнительная литература*:

- 1) Бабулин Н.А. Построение и чтение машиностроительных чертежей. М.: Высшая школа, Академия, 1998. (ЕТ22.5П12)
- 2) Миронов Б.Г. Инженерная и компьютерная графика. М.: 2004. (ЕТ30.1И62)
- 3) Ройтман И.А. Основы машиностроения в черчении. М.: Владос, 2000. (ЕТ30.1Р65)
- 4) Чекмарев А.А. Инженерная графика. М.: Просвещение, 2000. (ЕТ30.1Ч37)

*Ресурсы информационно-телекоммуникационной сети «Интернет»:*

1) Электронно-библиотечная система (ЭБС) РУДН и сторонние ЭБС, к которым студенты университета имеют доступ на основании заключенных договоров:

- − ЭБС РУДН <http://lib.rudn.ru/MegaPro/Web>
- − ЭБС «Университетская библиотека онлайн» [http://www.biblioclub.ru](http://www.biblioclub.ru/)
- − ЭБС «Юрайт» [http://www.biblio-online.ru](http://www.biblio-online.ru/)
- − ЭБС «Консультант студента» [www.studentlibrary.ru](http://www.studentlibrary.ru/)
- − ЭБС «Лань»<http://e.lanbook.com/>
- − ЭБС «Троицкий мост»
- 2) Базы данных и поисковые системы:
- − электронный фонд правовой и нормативно-технической документации <http://docs.cntd.ru/>
- − поисковая система Яндекс<https://www.yandex.ru/>
- − поисковая система Google<https://www.google.ru/>
- − реферативная база данных SCOPUS<http://www.elsevierscience.ru/products/scopus/>

*Учебно-методические материалы для самостоятельной работы обучающихся при освоении дисциплины/модуля\*:*

1) Курс лекций по дисциплине «Инженерная графика»

*\* все учебно-методические материалы для самостоятельной работы обучающихся размещаются в соответствии с действующим порядком на странице дисциплины в ТУИС*

### **8. ОЦЕНОЧНЫЕ МАТЕРИАЛЫ И БАЛЛЬНО-РЕЙТИНГОВАЯ СИСТЕМА ОЦЕНИВАНИЯ УРОВНЯ СФОРМИРОВАННОСТИ КОМПЕТЕНЦИЙ ПО ДИСЦИПЛИНЕ**

Оценочные материалы и балльно-рейтинговая система\* оценивания уровня сформированности компетенций (части компетенций) по итогам освоения дисциплины «Инженерная графика» представлены в Приложении к настоящей Рабочей программе дисциплины.

\* ОМ и БРС формируются на основании требований соответствующего локального нормативного акта

#### **Разработчик:**

Старший преподаватель департамента архитектуры Е.С. Горшкова

## **Руководитель базового учебного подразделения: Руководитель программы:**

Доцент департамента инновационного менеджмента в отраслях промышленности, к.э.н., доцент Ю.А. Назарова

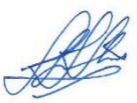